# **OBDLink MX Protocol Commands**

Updated December 29, 2011

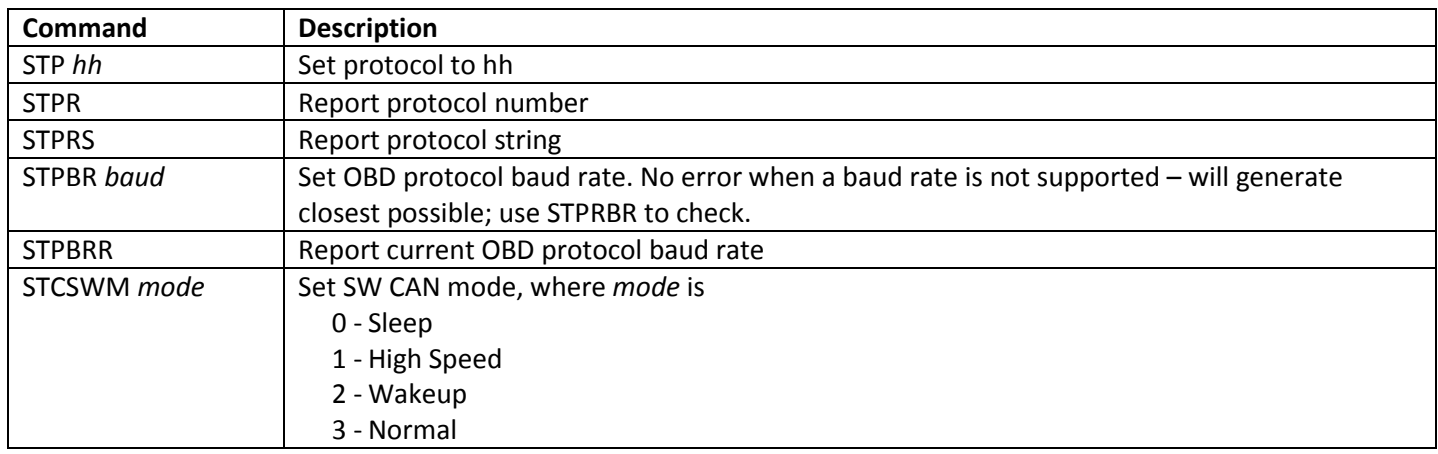

# *ST Protocols Presets*

#### **J1850**

11 - J1850 PWM 12 - J1850 VPW

#### **ISO**

- 21 ISO 9141 (no header, no autoinit) 22 - ISO 9141-2 (5 baud autoinit) 23 - ISO 14230 (no autoinit)
- 24 ISO 14230 (5 baud autoinit)
- 25 ISO 14230 (fast autoinit)

*Presets without autoinit do not send automatic keepalives.*

## **High Speed CAN**

31 - HS CAN (ISO 11898, 11-bit Tx, 500kbps, var DLC) 32 - HS CAN (ISO 11898, 29-bit Tx, 500kbps, var DLC) 33 - HS CAN (ISO 15765, 11-bit Tx, 500kbps, DLC=8) 34 - HS CAN (ISO 15765, 29-bit Tx, 500kbps, DLC=8) 35 - HS CAN (ISO 15765, 11-bit Tx, 250kbps, DLC=8) 36 - HS CAN (ISO 15765, 29-bit Tx, 250kbps, DLC=8)

41 - J1939 (11-bit Tx) 42 - J1939 (29-bit Tx)

### **Medium Speed CAN**

51 - MS CAN (ISO 11898, 11-bit Tx, 125kbps, var DLC) 52 - MS CAN (ISO 11898, 29-bit Tx, 125kbps, var DLC) 53 - MS CAN (ISO 15765, 11-bit Tx, 125kbps, DLC=8) 54 - MS CAN (ISO 15765, 29-bit Tx, 125kbps, DLC=8)

### **Single Wire CAN**

61 - SW CAN (ISO 11898, 11-bit Tx, 33.3kbps, var DLC) 62 - SW CAN (ISO 11898, 29-bit Tx, 33.3kbps, var DLC) 63 - SW CAN (ISO 15765, 11-bit Tx, 33.3kbps, DLC=8) 64 - SW CAN (ISO 15765, 29-bit Tx, 33.3kbps, DLC=8)

*Currently, for a given CAN preset, the protocol (ISO 11898, ISO 15765, J1930) and Tx ID size (11/29 bit) are hard-set. Baud rate and DLC can be changed using AT/ST commands. All CAN presets are configured to receive both 11-bit and 29-bit messages.*